Новиков чифровой Алексей Новиков Викторо Викторович вич Подписано подписью: Алексей Дата: 2023.03.21 06:45:54 +03'00'

 **Приложение 26**

Министерство общего и профессионального образования Ростовской области

Государственное бюджетное профессиональное образовательное учреждение Ростовской области «Ростовский-на-Дону гидрометеорологический техникум»

«Согласовано»: Начальник отдела Северо-Кавказской дирекции инфраструктуры филиала ОАО «РЖД»

/Бекиева Н.В./ 06 июня 20

«Утверждаю»: Директор ГВПОУ РО «РГМТ» /Новиков А.В./ **июня** 2022 г.

#### **Рабочая программа учебной дисциплины**

**Информационные технологии в профессиональной деятельности**

 **Специальность: 35.02.12 Садово-парковое и ландшафтное строительство Укрупненная группа : 35.00.00 – Сельское, лесное и рыбное хозяйство.** 

> г. Ростов-на-Дону 2022

Рабочая программа учебной дисциплины разработана на основе федерального государственного образовательного стандарта (далее - ФГОС), профессионального стандарта по специальности среднего профессионального образования (далее СПО): 35.02.12 «Садово-парковое и ландшафтное строительство», входящей в состав укрупненной группы специальностей 35.00.00 Сельское, лесное и рыбное хозяйство

Организация – разработчик: ГБПОУ РО «РГМТ»

Разработчик : Артамонова Л.С. преподаватель ГБПОУ РО «РГМТ»

Рецензент: Чернова Л.В., преподаватель ГБПОУ РО «РГМТ»

Рабочая программа рассмотрена и одобрена на заседании цикловой комиссии экологических дисциплин и дисциплин садово-паркового и ландшафтного строительства.

Протокол № 10 от 3 июня 2022 г.

Бойченко О.Н. Председатель цикловой комиссии

Рекомендована для применения в учебном процессе Методическим советом ГБПОУ PO «PFMT»

Протокол № 7 от 4 июня 2022

Председатель методического совета Зам. директора ГБПОУ РО «РГМТ» по УР

 $\mathbb{Z}/\mathbb{Z}$  Петрова Л.В.

Программа утверждена на заседании педагогического совета техникума, протокол № 7 от 6 июня 2022г.

# **СОДЕРЖАНИЕ**

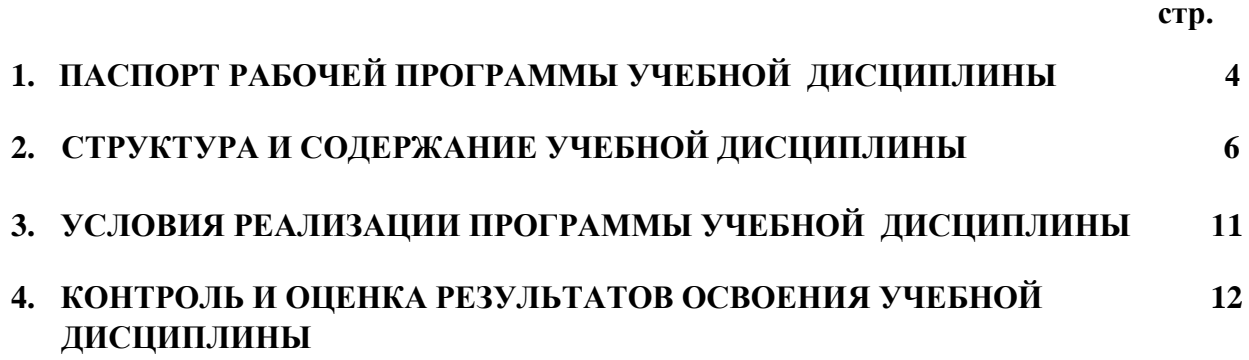

# **1. ПАСПОРТ РАБОЧЕЙ ПРОГРАММЫ УЧЕБНОЙ ДИСЦИПЛИНЫ ИНФОРМАЦИОННЫЕ ТЕХНОЛОГИИ В ПРОФЕССИОНАЛЬНОЙ ДЕЯ-ТЕЛЬНОСТИ**

#### **1.1 Область применения программы**

Рабочая программа учебной дисциплины Информатика и информационные технологии в профессиональной деятельности является частью основной профессиональной образовательной программы в соответствии с ФГОС СПО по специальности 35.02.12 Садово-парковое и ландшафтное строительство.

Программа может быть использована в дополнительном профессиональном образовании (в программах повышения квалификации и переподготовки), профессиональной подготовке по рабочим профессиям в области садово-паркового и ландшафтного строительства.

# **1.2 Место дисциплины в структуре основной профессиональной образовательной программы:**

Согласно ФГОС СПО по специальности 35.02.12 Садово-парковое и ландшафтное строительство дисциплина «Информационные технологии в профессиональной деятельности» входит в математический и общий естественнонаучный цикл.

#### **1.3 Цели и задачи дисциплины - требования к результатам освоения дисциплины:**

В результате освоения учебной дисциплины обучающийся должен **уметь:**

- осуществлять поиск специализированной информации в сети Интернет, работать с электронной почтой, с информацией, представленной в специализированных базах данных;
	- использовать в профессиональной деятельности пакеты прикладных программ; **знать:**
		- способы организации информации в современном мире;
		- телекоммуникационные сети различного типа (локальные, глобальные), их назначение и возможности;
		- способы работы в локальной сети и сети Интернет;
		- прикладные программы;
		- основы компьютерной графики и дизайна.

В процессе изучения учебной дисциплины формируются общие и профессиональные компетенции:

ОК 1 Понимать сущность и социальную значимость своей будущей профессии, проявлять к ней устойчивый интерес.

ОК 2 Организовывать собственную деятельность, выбирать типовые методы и способы выполнения профессиональных задач, оценивать их эффективность и качество.

ОК 3 Принимать решения в стандартных и нестандартных ситуациях и нести за

них ответственность.

ОК 4 Осуществлять поиск и использование информации, необходимой для эффективного выполнения профессиональных задач, профессионального и личностного развития.

ОК 5 Использовать информационно-коммуникационные технологии в профессиональной деятельности.

ОК 6 Работать в коллективе и в команде, эффективно общаться с коллегами, руководством, потребителями.

ОК 7 Брать на себя ответственность за работу членов команды (подчиненных), за результат выполнения заданий.

ОК 8 Самостоятельно определять задачи профессионального и личностного развития, заниматься самообразованием, осознанно планировать повышение квалификации.

ОК 9 Ориентироваться в условиях частой смены технологий в профессиональной деятельности.

ПК 1.1 Проводить ландшафтный анализ и предпроектную оценку объекта озеленения.

ПК 1.2 Выполнять проектные чертежи объектов озеленения с использованием компьютерных программ.

ПК 1.3 Разрабатывать проектно-сметную документацию.

ПК 2.1 Анализировать спрос на услуги садово-паркового и ландшафтного строительства.

ПК 2.2 Продвигать услуги по садово-парковому и ландшафтному строительству на рынке услуг.

ПК 2.3 Организовывать садово-парковые и ландшафтные работы.

ПК 2.4 Контролировать и оценивать качество садово-парковых и ландшафтных работ.

ПК 3.1 Создавать базу данных о современных технологиях садово-паркового и ландшафтного строительства.

ПК 3.2 Проводить апробацию современных технологий садово-паркового и ландшафтного строительства.

ПК 3.3 Консультировать заказчиков по вопросам современных технологий в садово-парковом и ландшафтном строительстве.

1.4. Количество часов на освоение программы дисциплины:

максимальной учебной нагрузки обучающегося 180 часов ,

в том числе:

обязательной аудиторной учебной нагрузки обучающегося 120 часов;

самостоятельной работы обучающегося 60 часов.

# **2. СТРУКТУРА СОДЕРЖАНИЕ УЧЕБНОЙ ДИСЦИПЛИНЫ**

# **2.1. Объем учебной дисциплины и виды учебной работы**

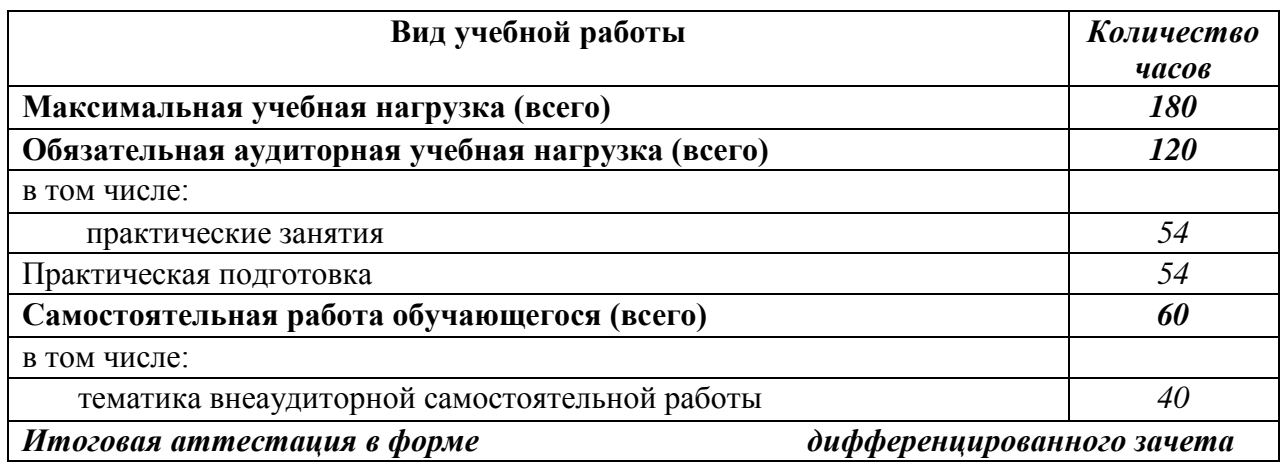

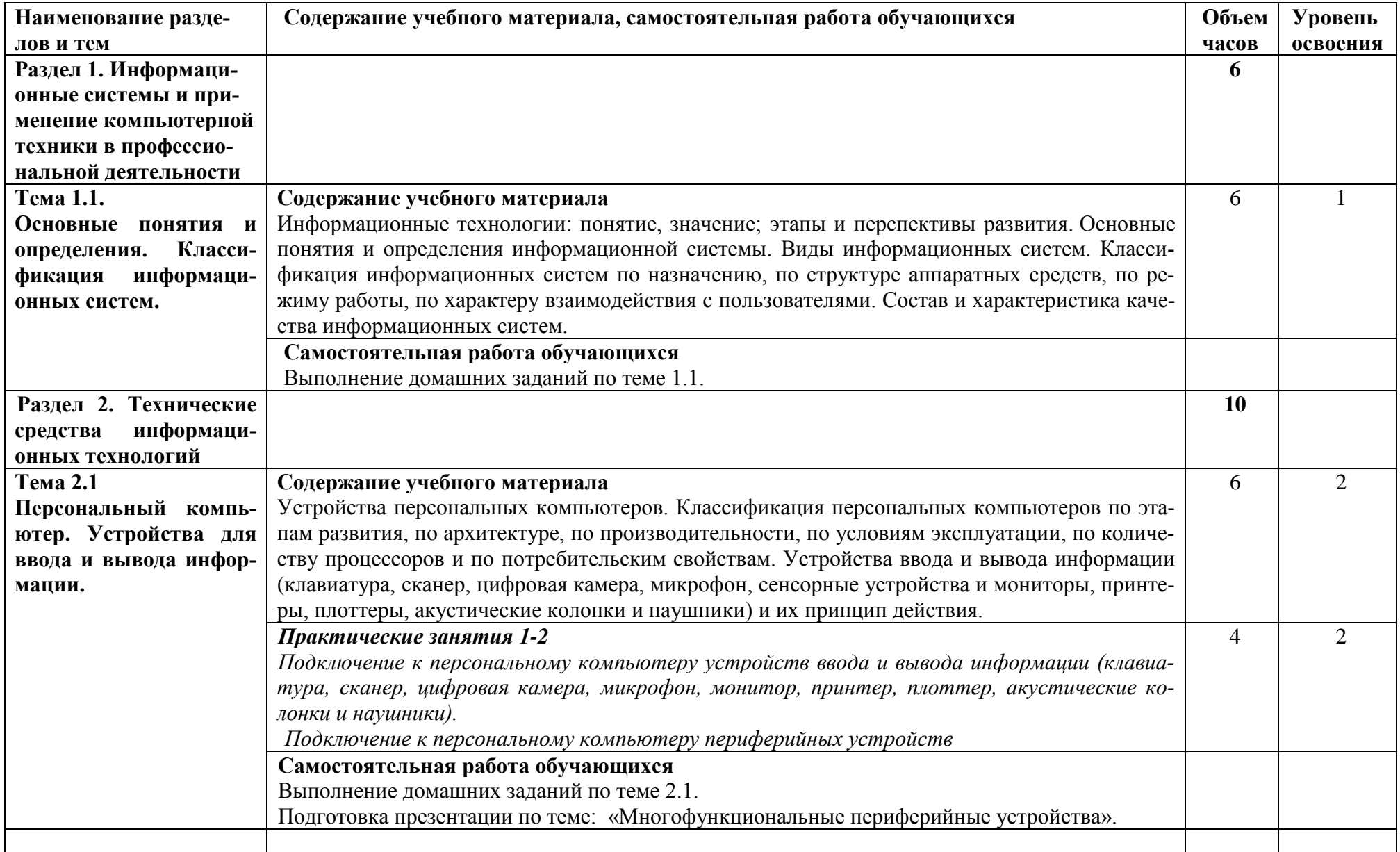

# **2.2. Тематический план и содержание учебной дисциплины Информационные технологии в профессиональной деятельности**

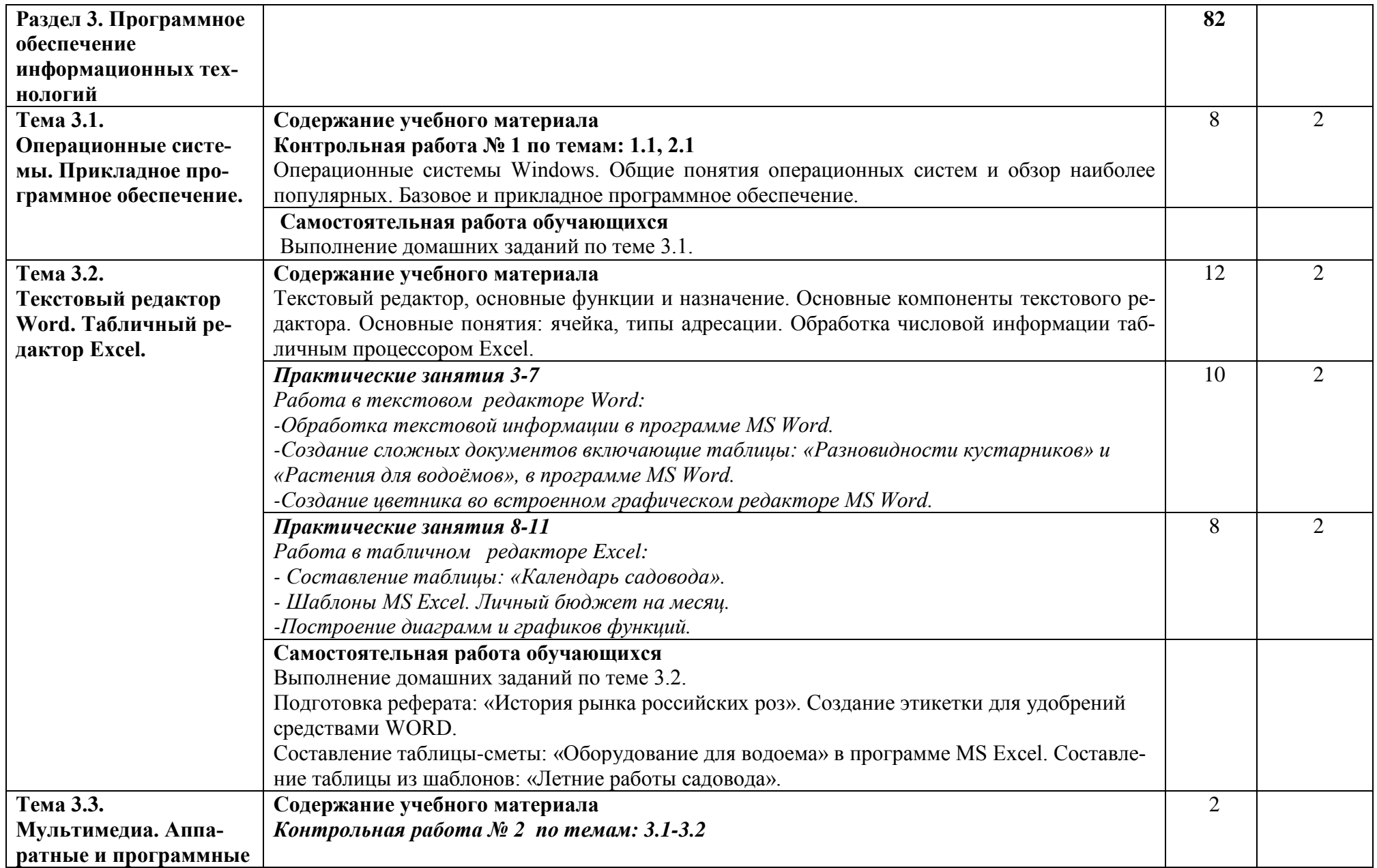

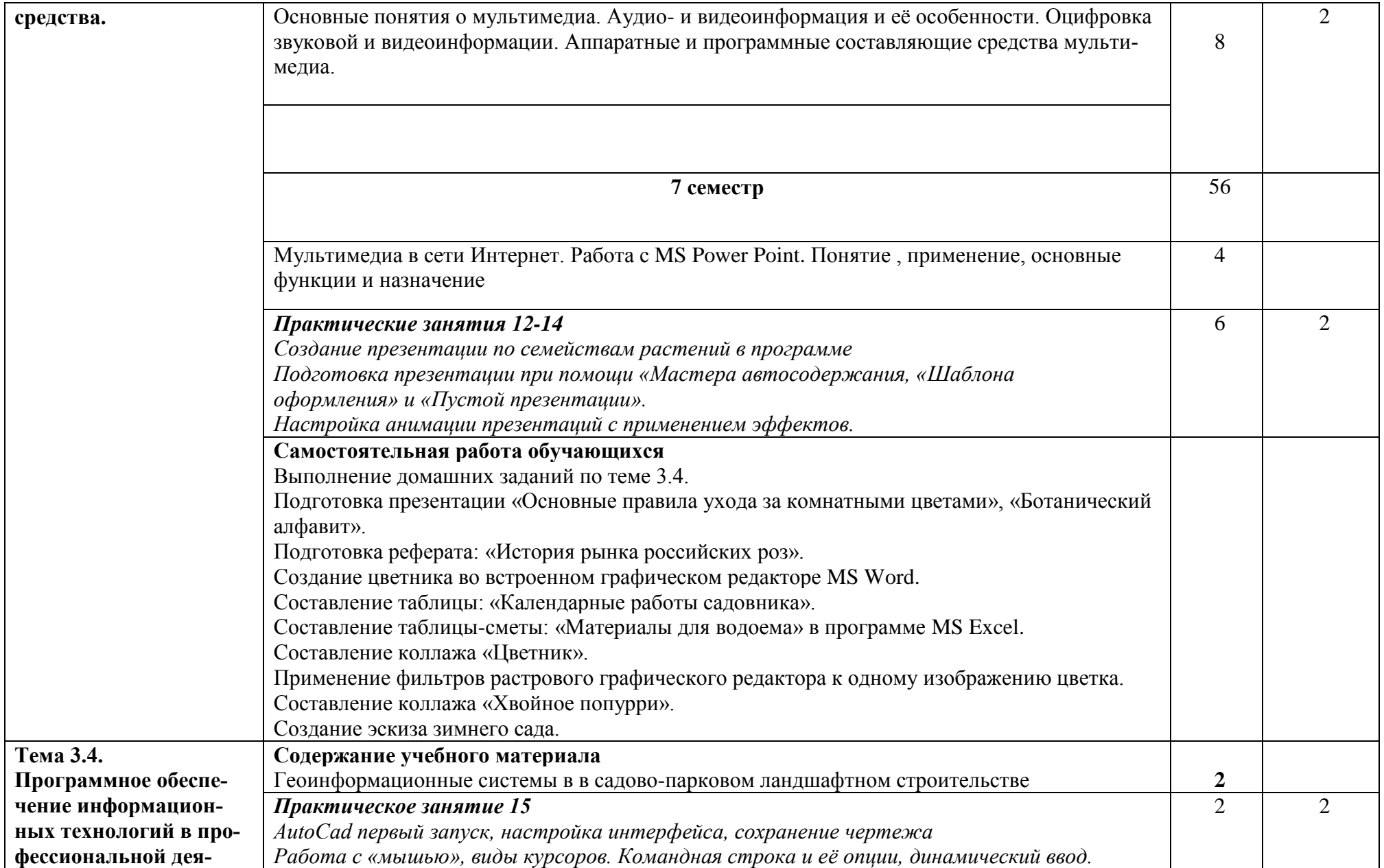

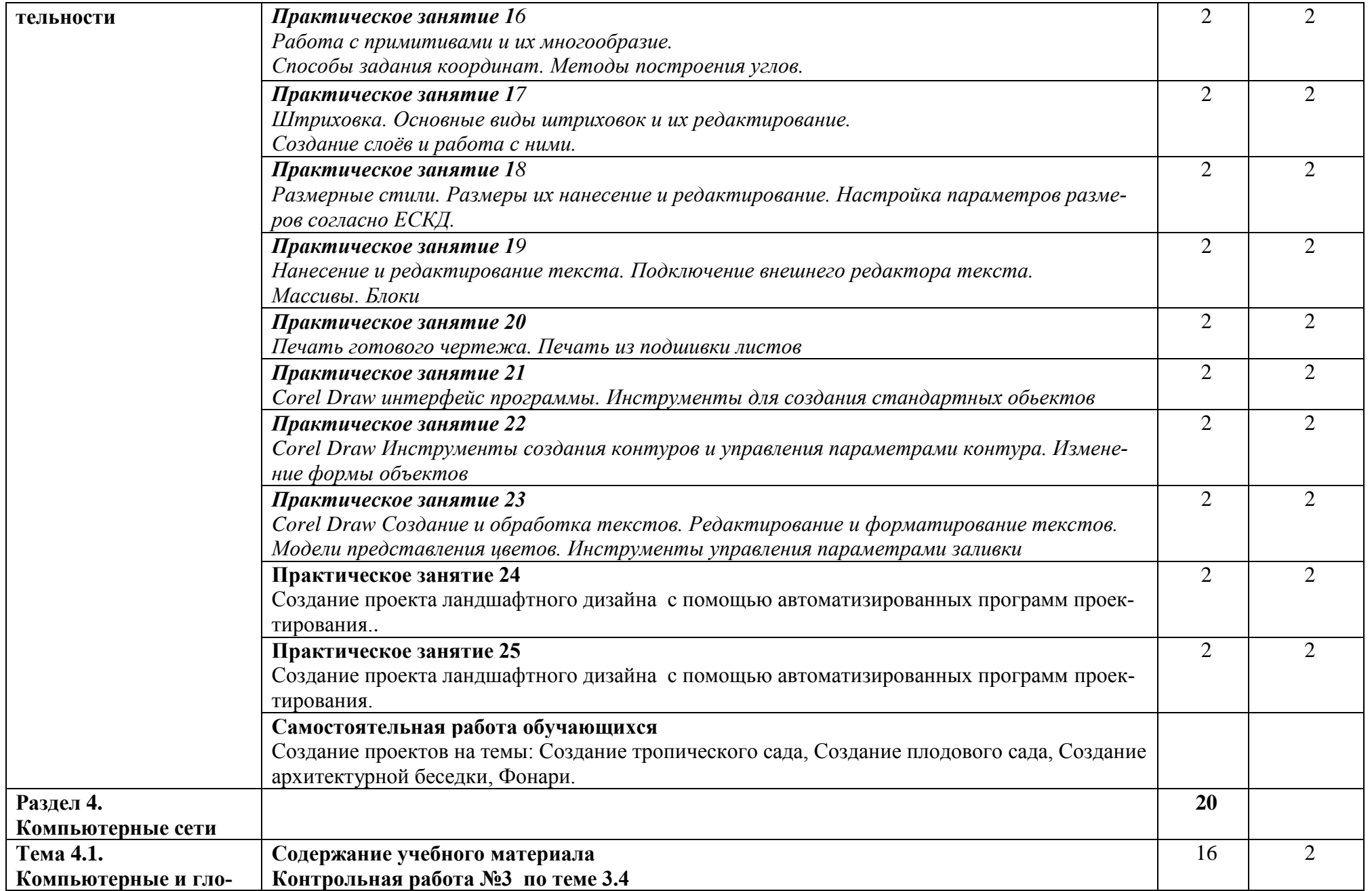

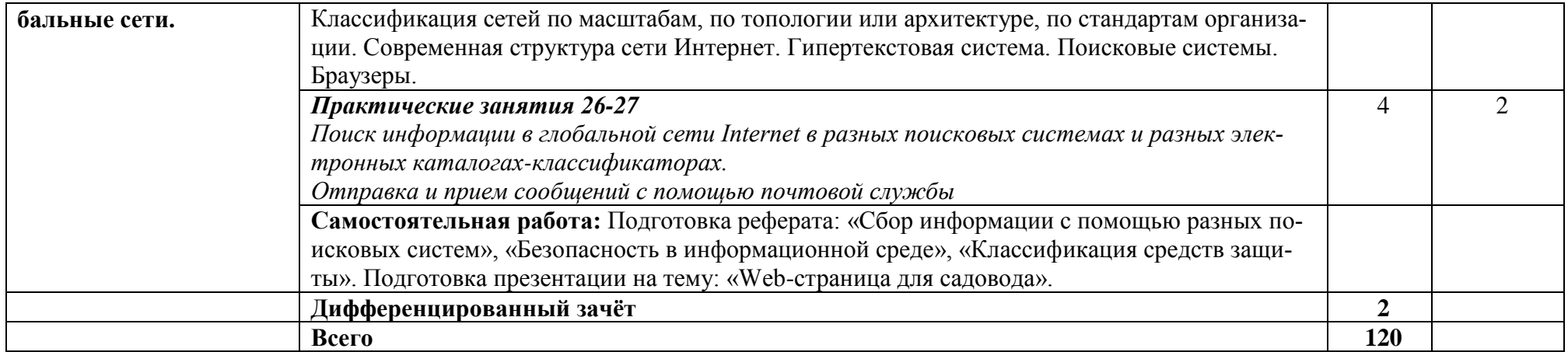

*Примечание: Практическая подготовка выделена курсивом*

Для характеристики уровня освоения учебного материала используются следующие обозначения:

1 - ознакомительный (узнавание ранее изученных объектов, свойств);

2 - репродуктивный (выполнение деятельности по образцу, инструкции или под руководством)

# **3. УСЛОВИЯ РЕАЛИЗАЦИИ ПРОГРАММЫ ДИСЦИПЛИНЫ**

### **3.1. Требования к минимальному материально-техническому обеспечению**

Реализация программы дисциплины требует наличия лаборатории «Информационных технологий в профессиональной деятельности». Оборудование лаборатории:

- посадочные места по количеству обучающихся;
- рабочее место преподавателя;
- автоматизированные рабочие места обучающихся;
- автоматизированное рабочее место преподавателя;
- комплект учебно -наглядных пособий «Информационные технологии в профессиональ-

ной деятельности».

Технические средства обучения:

- компьютеры с лицензионным программным обеспечением общего и профессионального назначения, мультимедиапроектор, принтер, сканер.

# **3.2. Информационное обеспечение обучения**

## **Перечень рекомендуемых учебных изданий, Интернет-ресурсов, дополнительной литературы**

### **Основные источники:**

- 1. Михеева, Е.В. Информационные технологии в профессиональной деятельности 7-е изд. М.: «Академия», 2016.
- 2. Михеева, Е.В. Практикум по информационным технологиям в профессиональной деятельности 7-е изд. – М.: «Академия», 2016.
- 3. Багратионовский, К.А., Хрусталев, Е.Ю. Новые информационные технологии М.: «ЭКО», 2018.
- 4. Симонович, С.В. Информационные технологии. Учебник. СПб., Питер, 2018.
- 5. Жарков, Н.В. и др. AutoCAD 2018. Изд: Наука и техника 2020г.

### **Дополнительные источники:**

- 1. Википедия свободная энциклопедия [http://ru.wikipedia.org.](https://infourok.ru/go.html?href=http%3A%2F%2Fru.wikipedia.org%2F)
- 2. Федеральный центр информационно-образовательных ресурсо[вhttp://fcior.edu.ru](https://infourok.ru/go.html?href=http%3A%2F%2Ffcior.edu.ru%2F)
- 3. Компьютерные сети. Принципы, технологии, протоколы (4-е издание)/В.Г. Олифер, Н.А. Олифер.- СПб.: Питер, 2010 – 672с.: ил.
- 4. Корогеев, В.В., Тарев, А.Ф., Васютин, СВ., Райх В.В. Базы данных. Интеллектуальная обработка информации - М.: «Нолидж», 2017
- 5. Махрин, В.В. Учитесь работать на компьютере. Курс лекций и практикум. М.: ИНФРА-М, 2011.
- 6. Угринович, Н. Информатика и информационные технологии. Учебник. М., «Лаборатория базовых знаний», 2018.

# 4. КОНТРОЛЬ И ОЦЕНКА РЕЗУЛЬТАТОВ ОСВОЕНИЯ ДИСЦИПЛИНЫ ИНФОРМАЦИОННЫЕ ТЕХНОЛОГИИ В ПРОФЕССИОНАЛЬНОЙ ДЕЯ-**ТЕЛЬНОСТИ**

Контроль и оценка результатов освоения дисциплины осуществляется преподавателем в процессе проведения практических занятий, тестирования, а также выполнения обучающимися индивидуальных заданий.

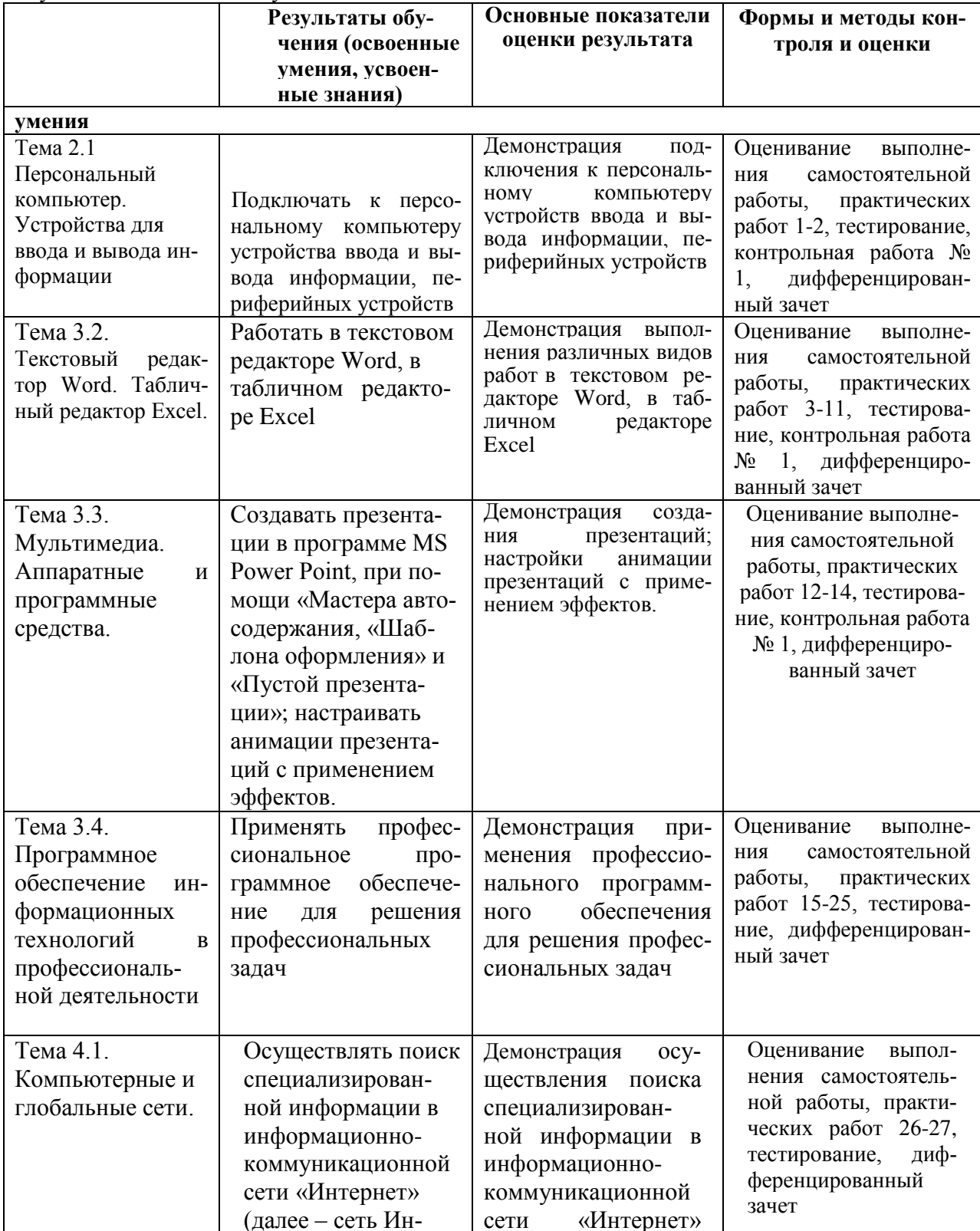

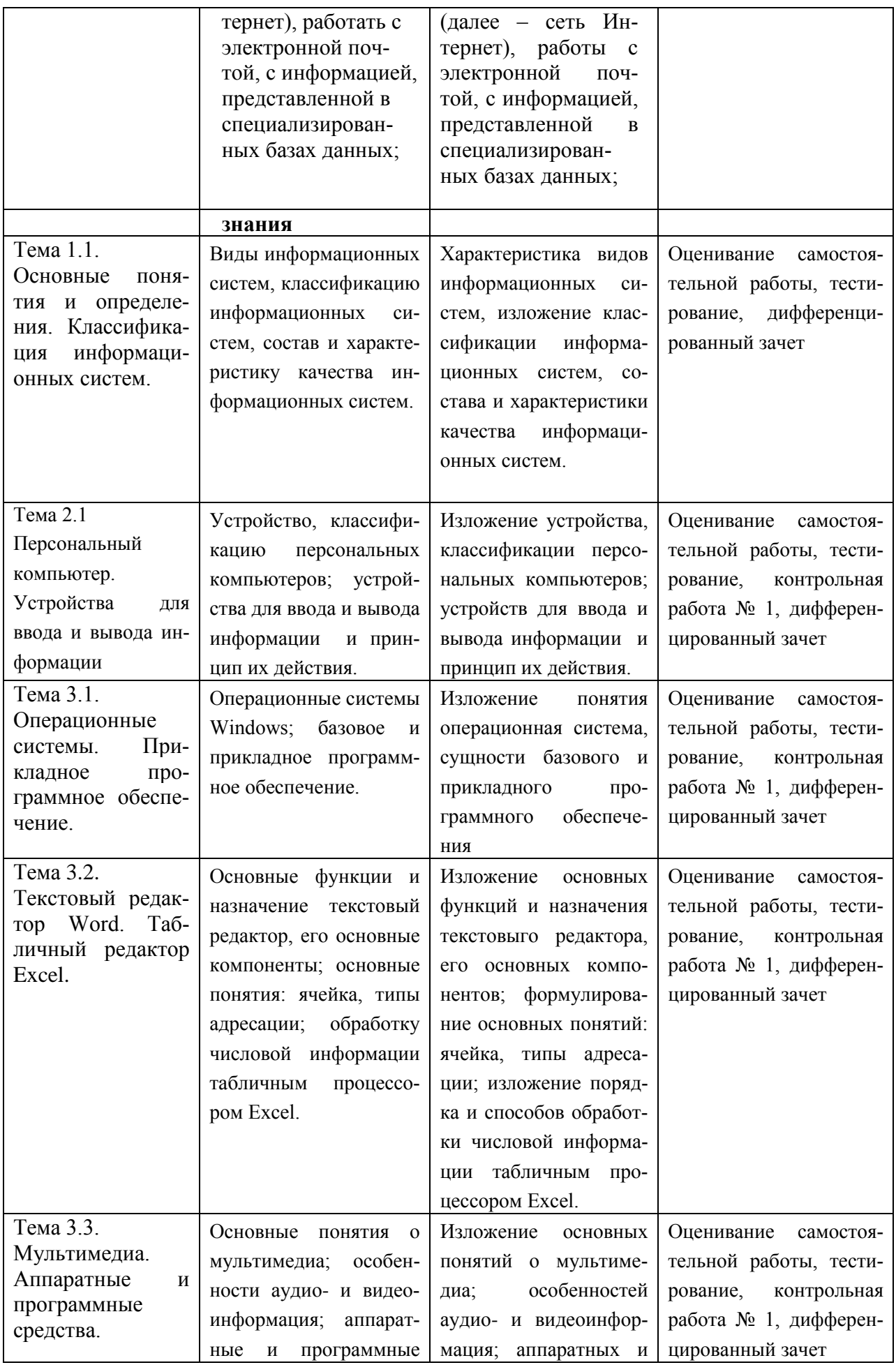

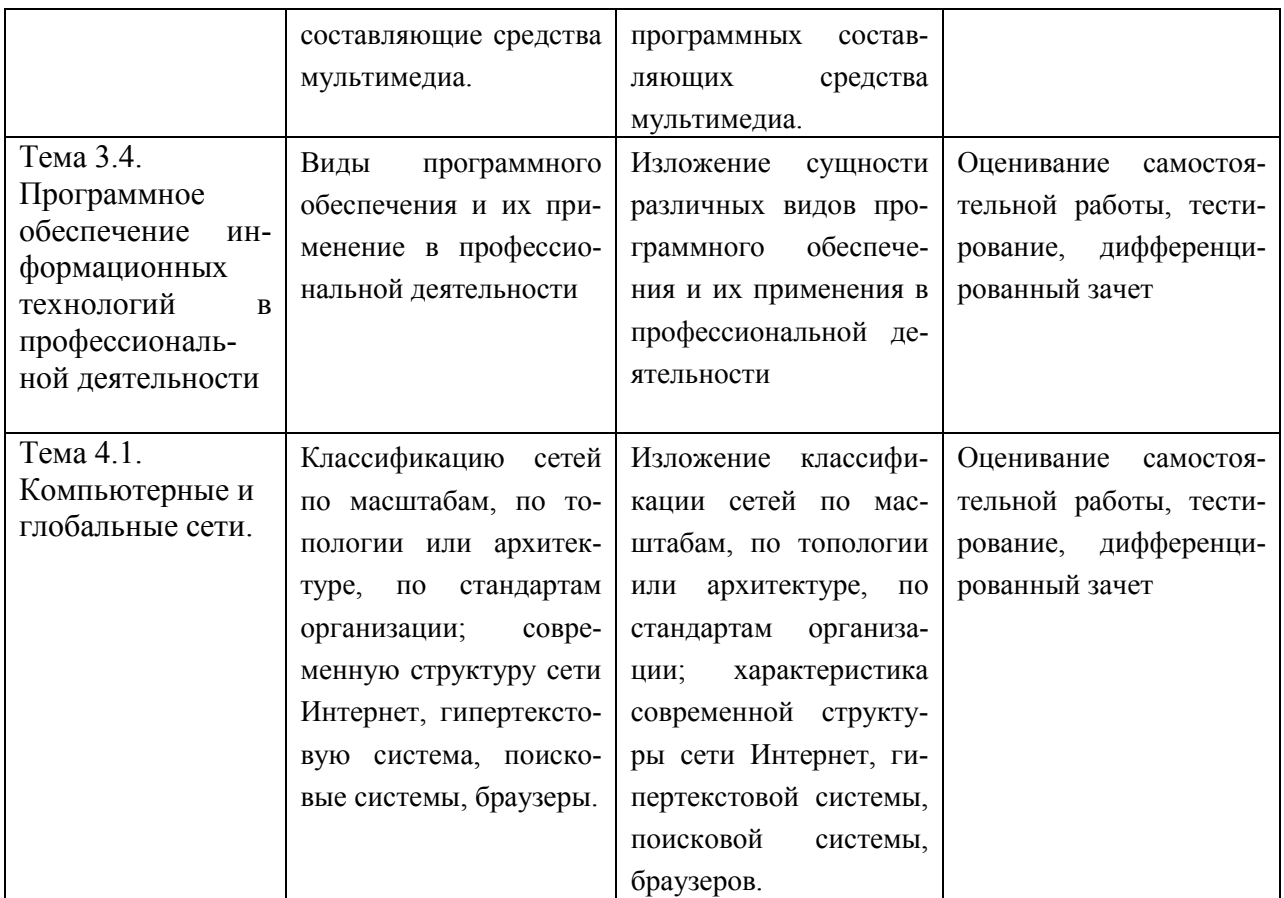